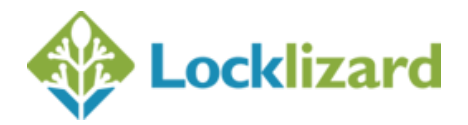

# **Safeguard Enterprise version 4**

### **Writer new additions**

- 1. Ability to protect a document with zero prints so the publisher can change the number on the admin system if they later want to allow printing
- 2. New variable for expiry date so that date of expiry can be picked up automatically in show expiry message section.
- 3. Expiry URL/custom message to also apply to the number of views.
- 4. Welcome message which is only displayed the first time the document is opened (e.g. "Thank you for buying .... In case of any difficulties... Other books we sell.... etc.").
- 5. Option to include the document ID as part of the output filename
- 6. Validity Tab Flexible use checkbox (validate when an Internet connection is available)
- 7. Validity Tab only check after n days and then never again
- 8. Grace period of n days for a forced internet connection (so force an internet connection after n days with 3 days grace period. This means that if a user opens a document where they must connect to the Internet they get 3 days to now do so).
- 9. Ability to set expiry date and expiry in days (whatever option is reached first causes expiry)
- 10. Watermark in random places randomly places the watermark in different positions on every page (viewed or printed)
- 11. Watermark continuously repeated
- 12. Text watermarks to incorporate line breaks
- 13. Additional watermark variables date (just date & not time), username (just name & not email), email (email only)
- 14. New screen capture prevention "Add screen mask". This is applied whenever focus is moved from the Viewer window.
- 15. Windows 8 and 10 support

## **Administration System new additions**

- 1. Restrict registration of license to a specific IP address or range of IP addresses (can be applied on a global and on a per user basis, so you can restrict registration of licenses to just your company but allow selected outsiders to register).
- 2. Suspend and enable individual user licenses (so if a user registers on a particular computer and then requests a new license because they say they are no longer using the old computer, you can deactivate the old license).

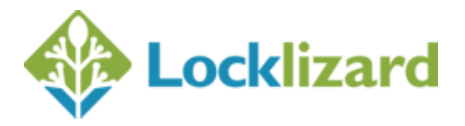

- 3. New grant UNLIMITED ACCESS option when granting individual document access, so if you have a 30 day expiry document you can assign access to a user now with no expiry
- 4. Enforce viewer update this facility is to make sure that all users are using the latest Viewer software (happens when the user next connects to verify their license or obtain a document decryption key)
- 5. New variable in viewer license email which displays the user's name so the publisher can personalise the viewer email for each user.
- 6. License file now named for each user, so firstname\_lastname.llv rather than Safeguard v license.llv
- 7. Ability to specify your own SMTP settings so that license emails are sent from your own domain name rather than the domain name of the LockLizard server you are hosted on.
- 8. Export customers (Customers Tab > Export customers link) now includes the document ids and publications that customers have access to.
- 9. Support fo[r Safeguard Portable USB Security](http://www.locklizard.com/pdf_security_usb/) (additional add-on)
- 10. Support fo[r Web Publisher](http://www.locklizard.com/pdf_security_webpublisher/)

## **Command Line new additions**

- 1. Processes sub-folders and files
- 2. Returns document ID(s) after protection has completed for each successful protection
- 3. Supports word wrap for text watermarks

## **Ecommerce new additions**

- 1. Change document prints available
- 2. Change document views available
- 3. Add\_customer supports an additional parameter to stop the sending of the registration email
- 4. get\_customer\_license supports an additional parameter which returns the download link (the same link that is displayed in the license email)
- 5. Display a list of all customers and the documents and publications they can access
- 6. Commands to enable and disable web viewer access
- 7. Document, customer, and publication counts